## 13 ISBN 9787301277768

2016-12

页数:536

版权说明:本站所提供下载的PDF图书仅提供预览和简介以及在线试读,请支持正版图书。

www.tushu000.com

 $15$ 

 $\text{IT}$ 

 $\omega$ 

 $15$ 

 $1$ 

 $\text{IT}$ 

 $1.1$  $1.1.1$  $1.1.2$  $1.1.3$  $1.1.4$  $1.1.5$  $1.2$ 1.3加密技术中的相关概念  $1.4$ 1.5 第2章 软件加密技术 2.1  $2.1.1$  $21.2$  $21.3$ 22  $22.1$ 22.2 223 23  $24$ 25  $25.1$  $25.2$ 2.6逆指令流技术实现加锁 27 第3章 加密算法  $31$  $31.1$  $31.2$ 31.3 31.4MD5  $32$ 

 $321$ 

32.2 323RC4 324TEA 325 326 32.7IDEA 33 331 33.2RSA 3.3 **3ElGamal** 334Diffie-Hellman 335DSA 34 PGP 341 PGP 34.2PGP 343PGP 35 第4章 解密基础知识 4.1探究解密技术 4.1.1 41.2 4.1.3 42 43 4.3.1 432 433 434 435 44  $5<sub>5</sub>$ 5.1 PE  $5.2$  $521$ 5.2.2 5.23 5.24  $53$ 5.3.1 5.32 5.34 5.4 OllyDbg  $5.5$ 5.5.1 RegMonitor 5.5.2 Regshot 5.5.3 Regedit 5.5.4 **Example 2.5.4** Registry Workshop

## 5.5.5 RegSnap 5.6  $6\,$ 6.1 6.1.1 6.1.2 6.2 6.2.1 W32Dasm<br>6.2.2 C32asm 6.2.2 C32asm<br>6.2.3 IDA Pro IDA Pro 6.3 631 632 633 64 64.1WinHex 64.2Hiew 6.4.3Hex Workshop 6.4.4UltraEdit 645eXeScope 65  $7$ 7.1OllyDbg 7.1.1<br>
7.1.2 OllyDbg<br>
7.1.2 OllyDbg 7.1.2 OllyDbg<br>7.1.3 OllyDbg OllyDbg 7.1.4 OllyDbg<br>7.2 OllyDbg OllyDbg  $7.21$ 7.22 7.3小结  $8$ 8.1 8.1.1 8.1.2 8.2DLL 83 Keymake 831 832 84  $9$  $9.1$ 9.1.1  $9.1.2$ 9.2

9.2.1PEiDentifier 9.2.2Exeinfo PE 9.3 9.3.1 Armadillo 9.32 UPX 9.33EncryptPE  $9.34$ ASPack  $9.4$ 9.4.1 WSUnpacker v0.20 9.4.2 9.4.3 RL!dePacker 9.4.4 9.5  $10$  $10.1$ 10.1.1VXD KMD WDM 10.1.2 10.1.3 10.2Win32 10.2.1Win32 10.2.2 Win32  $10.23$ 10.24 10.25 10.26  $102.7$  $1028$ 10.3 API 10.3.1 10.3.2Debug API 10.4 API  $10.4.1$ tElock  $10.42$ 10.5  $11$ 11.1Excel 11.1.1Excel 11.1.2Passware Kit Basic Demo 12.3 11.1.3Advanced Office Password Recovery Trial 11.1.4Excel Password Recovery  $11.2$  PGP 11.3Word  $11.31$ Word 11.3.2Word 2016 11.33 11.34AOPR 11.4WinRAR

11.4.1WinRAR 11.42RAR ARPR 1.53 11.43RAR
RAR
RAR
Password Recovery V1.80 11.5WinZip  $11.51$ WinZip 11.52 Zip ARCHPR<br>11.53 ZIP  $11.53$ 11.6EXE 11.6.1EXE 11.62EXE 11.7  $12$ 12.1 MS SQL Server 12.1.1SA  $12.1.2$  $12.1.3$ 12.2 12.21 12.22  $\frac{123}{1221}$  $12.31"$  "  $12.32^{\circ}$ 12.3.3"文件密使"的使用 12.34" 12.4FTP  $12.4.1$ <br> $12.4.2^*$  \* FTP  $1242$ " FTP 12.43  $12.5$ 12.5.1CryptaPix 12.5.2Private Pix 12.5.3WinXFiles 126  $13$ 13.1  $13.1.1$ 13.1.2 13.2 ISO 13.2.1 13.2.2 GiliSoft Secure Disc Creator 13.2.3IsoBuster Pro 13.24 DVD 13.25  $13.26$ 133

 $14$ 

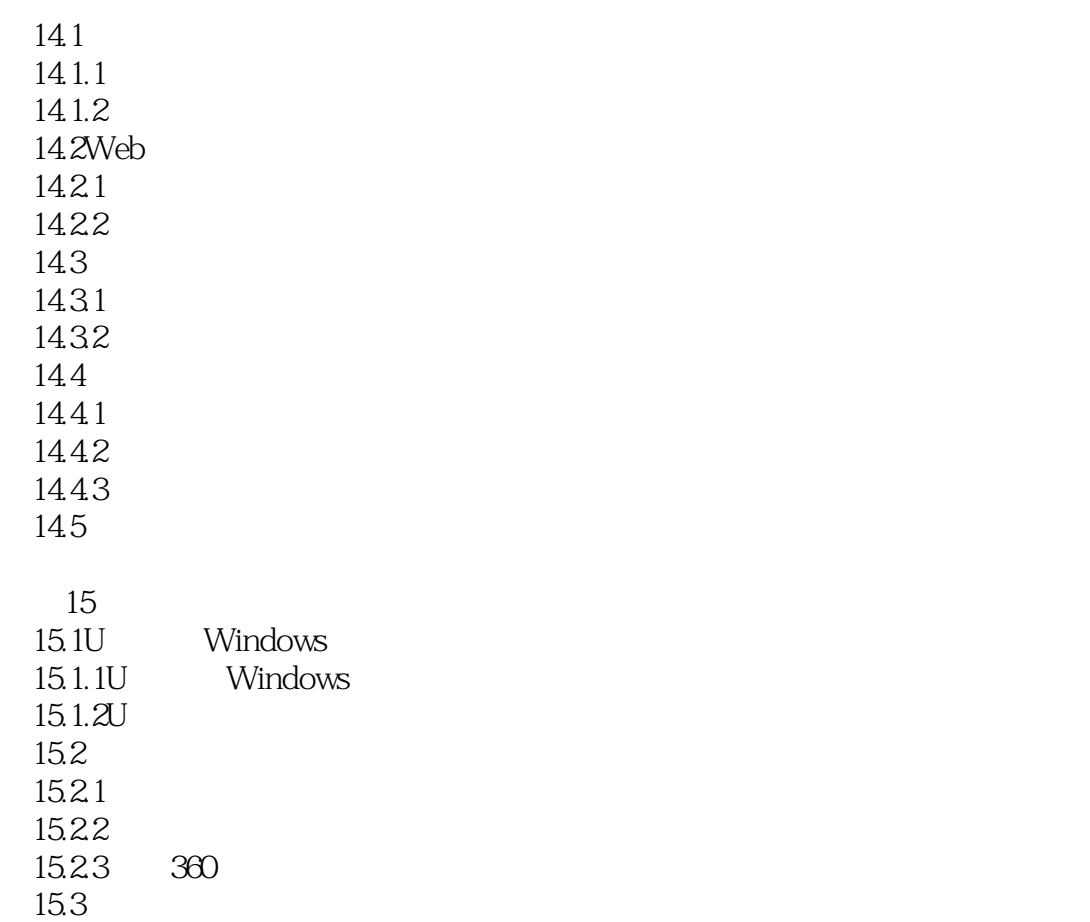

本站所提供下载的PDF图书仅提供预览和简介,请支持正版图书。

:www.tushu000.com